# **Adafruit GPS Library Documentation** *Release 1.0*

**Tony DiCola, James Carr**

**Oct 25, 2021**

## **Contents**

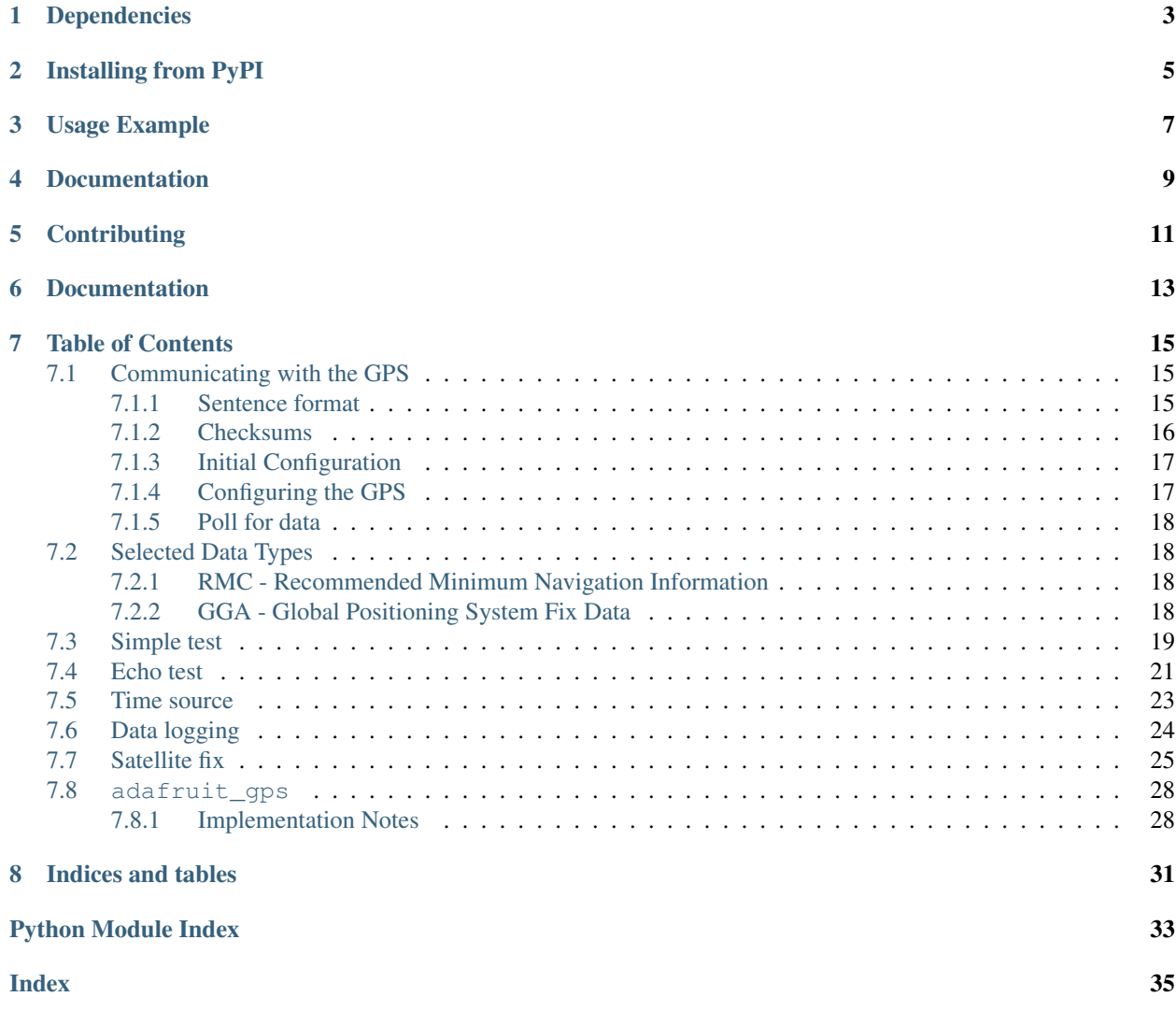

GPS parsing module. Can send commands to, and parse simple NMEA data sentences from serial and I2C GPS modules to read latitude, longitude, and more.

## Dependencies

<span id="page-6-0"></span>This driver depends on:

• [Adafruit CircuitPython](https://github.com/adafruit/circuitpython)

Please ensure all dependencies are available on the CircuitPython filesystem. This is easily achieved by downloading [the Adafruit library and driver bundle.](https://github.com/adafruit/Adafruit_CircuitPython_Bundle)

### Installing from PyPI

<span id="page-8-0"></span>On supported GNU/Linux systems like the Raspberry Pi, you can install the driver locally [from PyPI.](https://pypi.org/project/adafruit-circuitpython-gps/) To install for current user:

pip3 install adafruit-circuitpython-gps

To install system-wide (this may be required in some cases):

sudo pip3 install adafruit-circuitpython-gps

To install in a virtual environment in your current project:

```
mkdir project-name && cd project-name
python3 -m venv .env
source .env/bin/activate
pip3 install adafruit-circuitpython-gps
```
### Usage Example

<span id="page-10-0"></span>See examples/gps\_simpletest.py for a demonstration of parsing and printing GPS location.

Important: Feather boards and many other circuitpython boards will round to two decimal places like this:

```
>>> float('1234.5678')
1234.57
```
This isn't ideal for GPS data as this lowers the accuracy from 0.1m to 11m.

This can be fixed by using string formatting when the GPS data is output.

An implementation of this can be found in examples/gps\_simpletest.py

```
import time
import board
import busio
import adafruit_gps
RX = board.RX
TX = board.TX
uart = busio. UART(TX, RX, baudrate=9600, timeout=30)
gps = adafruit_gps.GPS(uart, debug=False)
gps.send_command(b'PMTK314,0,1,0,1,0,0,0,0,0,0,0,0,0,0,0,0,0,0,0')
gps.send_command(b'PMTK220,1000')
last_print = time.monotonic()
while True:
    gps.update()
```

```
current = time.monotonic()
if current - last\_print \geq 1.0:
   last_print = current
   if not gps.has_fix:
       print('Waiting for fix...')
        continue
   print('=' * 40) # Print a separator line.
    print('Latitude: {0:.6f} degrees'.format(gps.latitude))
   print('Longitude: {0:.6f} degrees'.format(gps.longitude))
```
These two lines are the lines that actually solve the issue:

```
print('Latitude: {0:.6f} degrees'.format(gps.latitude))
print('Longitude: {0:.6f} degrees'.format(gps.longitude))
```
Note: Sending multiple PMTK314 packets with gps.send\_command() will not work unless there is a substantial amount of time in-between each time gps.send\_command() is called. A time.sleep() of 1 second or more should fix this.

Documentation

<span id="page-12-0"></span>API documentation for this library can be found on [Read the Docs.](https://circuitpython.readthedocs.io/projects/gps/en/latest/)

## **Contributing**

<span id="page-14-0"></span>Contributions are welcome! Please read our [Code of Conduct](https://github.com/adafruit/Adafruit_CircuitPython_gps/blob/main/CODE_OF_CONDUCT.md) before contributing to help this project stay welcoming.

Documentation

<span id="page-16-0"></span>For information on building library documentation, please check out [this guide.](https://learn.adafruit.com/creating-and-sharing-a-circuitpython-library/sharing-our-docs-on-readthedocs#sphinx-5-1)

### Table of Contents

### <span id="page-18-1"></span><span id="page-18-0"></span>**7.1 Communicating with the GPS**

The code communicates with the GPS by sending and receiving specially formatted sentences. The format used is the NMEA 0183 protocol specified by the National Marine Electronics Association. This was designed for boat navigation and control systems and is widely used by GPSs.

In general, you configure the device to send the sentences that you want at the frequency you need and then receive a flow of GPS update messages.

Sentences received from the GPS module use the same format, irrespective of the manufacturer. Sentences sent to the GPS module to control it, and answers to these commands, are proprietary to the manufacturer.

NOTE: All of the example commands used in this documentation, and the examples folder, are for the MediaTek 333X GPS chips used in Adafruit products. Make sure to check the datasheet for your GPS chip if it is different.

### <span id="page-18-2"></span>**7.1.1 Sentence format**

\$TAG[,DATA[,DATA. . . ]]\*hh<CR><LF>

- '\$' is the opening delimiter
- TAG is the tag describing the type of message.
	- The tag for a proprietary (chipset specific) message is composed of
		- \* 'P' for proprietary.
		- \* 'ABC', a 3 letter code for the manufacturer, eg. 'MTK' for MediaTek.
		- \* 'CODE', a manufacturer specified code for the command or answer. *Note: This can be made up of letters and numbers and there is no required length.*

'PMTK220' is the Mediatek command for setting the update rate.

*Note: not all commands have an answer counterpart*

- The tag for a received data sentence is of the form TTDDD, where:
	- \* TT is the talker sending the data. The list of talkers is large but we are only interested in ones starting with a 'G':
		- · GA Galileo (Europe)
		- · GB BeiDou (China)
		- · GI NavIC (India)
		- · GL GLONASS (Russia)
		- $\cdot$  GP GPS (US)
		- · GQ QZSS (Japan)
		- · GN GNSS, a combination of the above
	- \* DDD is the data type of the sentence, this determines how to decode it. Again, the list of data types is long but we are only interested in a few:
		- · RMC Recommended Minimum Navigation Information
		- · GLL Geographic Position Latitude/Longitude
		- · GGA Global Positioning System Fix Data
		- · VTG Track made good and Ground speed *(not currently parsed)*
		- · ZDA Time & Date UTC, day, month, year and local time zone *(not currently parsed)*
		- · GSA GPS [DOP](https://en.wikipedia.org/wiki/Dilution_of_precision_(navigation)) and active satellites
		- · GSV Satellites in view
		- · GRS GPS Range Residuals *(not currently parsed)*
		- · GST GPS Pseudorange Noise Statistics *(not currently parsed)*
- DATA is separated from the TAG by a comma and is a comma separated list of data. Proprietary commands, and answers, will specify on their datasheet what the list of data is. The normal sentences generated by GPS modules are specified by NMEA. An unofficial list is [here.](https://gpsd.gitlab.io/gpsd/NMEA.html)
- '\*' is the end of data delimiter.
- hh is the 1-byte checksum of all characters between '\$' and '\*' in hexadecimal.
- <CR><LF> is the mandatory sentence terminator

### <span id="page-19-0"></span>**7.1.2 Checksums**

When sending commands with the  $send\_command()$  method it will add the necessary delimiters and calculate the checksum for you, eg.

gps.send\_command(b'PMTK220,1000')

When receiving answers or data from the GPS module, if you use the [update\(\)](#page-31-3) method to poll the device it will reject any sentences with an invalid checksum and then try to parse the data. However, you can choose to manually pull data with the  $read()$  or  $readline()$  which will do no parsing or checksum validation.

### <span id="page-20-0"></span>**7.1.3 Initial Configuration**

```
import board
import busio
import adafruit_gps
USE_UART = True # Change this to False to connect via I2C
if USE_UART:
   # Create a serial connection for the GPS connection.
   uart = busio.UART(board.TX, board.RX, baudrate=9600, timeout=10)
    # for a computer, use the pyserial library for uart access
    # import serial
    # uart = serial.Serial("/dev/ttyUSB0", baudrate=9600, timeout=10)
    # Create a GPS module instance.
   gps = adafruit_gps.GPS(uart, debug=False) # Use UART/pyserial
else:
    # If using I2C, we'll create an I2C interface to talk to using default pins
    i2c = board.I2C()# Create a GPS module instance.
   gps = adafruit_gps.GPS_GtopI2C(i2c, debug=False) # Use I2C interface
```
### <span id="page-20-1"></span>**7.1.4 Configuring the GPS**

```
# Set update rate to 1000 milliseconds (1Hz)
gps.send_command(b"PMTK220,1000")
# Ask for specific data to be sent.
# A B C D E F G H I
gps.send_command(b'PMTK314,1,1,5,1,1,1,0,0,0,0,0,0,0,0,0,0,0,1,0')
# A - send GLL sentences
# B - send RMC sentences
# C - send VTG sentences
# D - send GGA sentences
# E - send GSA sentences
# F - send GSV sentences
# G - send GRS sentences
# H - send GST sentences
  I - send ZDA sentences
# The number is how often to send the sentence compared to the update frequency.
# If the update frequency is 500ms and the number is 5, it will send that message
# every 2.5 seconds.
```
Note: Be aware that some data types send multiple sentences per update. So if you ask for 5 different types of data at 1Hz, you need to be able to handle at least 10 sentences per second. If the data is not read fast enough, the internal buffer and backlog behaviour is not specified.

### <span id="page-21-0"></span>**7.1.5 Poll for data**

```
while True:
   if gps.update():
        # A valid sentence was received - do something
        if gps.has_fix:
           print(f"{gps.latitude:.6f},{gps.longitude:.6f}")
        else:
            print("Waiting for a fix...")
    else:
        # No valid sentence was received, wait a moment.
        time.sleep(100)
```
The update () call takes care of reading data from the device and parsing it into usable data. This can then be accessed using the property accessors, eg.  $has\_fix$ ,  $datetime$ , latitude, longitude etc.

### <span id="page-21-1"></span>**7.2 Selected Data Types**

### <span id="page-21-2"></span>**7.2.1 RMC - Recommended Minimum Navigation Information**

```
1 2 3 4 5 6 7 8 9 10 11 12
       | | | | | | | | | | | |
$--RMC,hhmmss.ss,A,llll.ll,a,yyyyy.yy,a,x.x,x.x,xxxx,x.x,a*hh
$GNRMC,001031.00,A,4404.13993,N,12118.86023,W,0.146,,100117,,,A*7B
  1. Time (UTC)
  2. Status, A = Valid, V = Warning
  3. Latitude
  4. N or S
  5. Longitude
  6. E or W
  7. Speed over ground, knots
  8. Track made good, degrees true
  9. Date, ddmmyy
 10. Magnetic Variation, degrees
 11. E or W
 12. FAA mode indicator (NMEA 2.3 and later)
 13. Checksum
```
### <span id="page-21-3"></span>**7.2.2 GGA - Global Positioning System Fix Data**

```
1 2 3 4 5 6 7 8 9 10 11 12 13 14 15
             | | | | | | | | | | | | | | |
$--GGA,hhmmss.ss,llll.ll,a,yyyyy.yy,a,x,xx,x.x,x.x,M,x.x,M,x.x,xxxx*hh
$GNGGA,001043.00,4404.14036,N,12118.85961,W,1,12,0.98,1113.0,M,-21.3,M,,*47
```
- 1. Time (UTC)
- 2. Latitude
- 3. N or S (North or South)
- 4. Longitude
- 5. E or W (East or West)
- 6. GPS Quality Indicator:
	- 0. Fix not available
	- 1. GPS fix
	- 2. Differential GPS fix
	- 3. PPS fix (values above 2 are NMEA 0183 v2.3 features)
	- 4. Real Time Kinematic
	- 5. Float RTK
	- 6. Estimated (dead reckoning)
	- 7. Manual input mode
	- 8. Simulation mode
- 7. Number of satellites in view, 00 12
- 8. Horizontal dilution of precision
- 9. Antenna altitude above/below mean-sea-level (geoid)
- 10. Units of antenna altitude, meters
- 11. Geoidal separation, the difference between the WGS-84 earth ellipsoid and mean-sea-level (geoid), "-" means mean-sea-level below ellipsoid
- 12. Units of geoidal separation, meters
- 13. Age of differential GPS data, time in seconds since last SC104 type 1 or 9 update, empty field when DGPS is not used
- 14. Differential reference station ID, 0000-1023
- 15. Checksum

Info about NMEA taken from [here \(2001\).](https://www.tronico.fi/OH6NT/docs/NMEA0183.pdf) and [here \(2021\)](https://gpsd.gitlab.io/gpsd/NMEA.html)

## <span id="page-22-0"></span>**7.3 Simple test**

Ensure your device works with this simple test.

Listing 1: examples/gps\_simpletest.py

```
# SPDX-FileCopyrightText: 2021 ladyada for Adafruit Industries
2 # SPDX-License-Identifier: MIT
4 | # Simple GPS module demonstration.
5 # Will wait for a fix and print a message every second with the current location
6 # and other details.
```
(continues on next page)

3

```
7 import time
8 import board
9 import busio
10
11 import adafruit_gps
12
13 # Create a serial connection for the GPS connection using default speed and
14 # a slightly higher timeout (GPS modules typically update once a second).
\frac{1}{15} # These are the defaults you should use for the GPS FeatherWing.
16 # For other boards set RX = GPS module TX, and TX = GPS module RX pins.
17 uart = busio.UART(board.TX, board.RX, baudrate=9600, timeout=10)
18
19 # for a computer, use the pyserial library for uart access
20 # import serial
_{21} # uart = serial. Serial ("/dev/ttyUSB0", baudrate=9600, timeout=10)
2223 # If using I2C, we'll create an I2C interface to talk to using default pins
24 \mid # i2c = board.I2C()25
26 \mid # Create a GPS module instance.
27 gps = adafruit_gps.GPS(uart, debug=False) # Use UART/pyserial
28 \# gps = adafruit_gps.GPS_GtopI2C(i2c, debug=False) \# Use I2C interface
2930 # Initialize the GPS module by changing what data it sends and at what rate.
31 # These are NMEA extensions for PMTK_314_SET_NMEA_OUTPUT and
32 # PMTK_220_SET_NMEA_UPDATERATE but you can send anything from here to adjust
33 # the GPS module behavior:
34 # https://cdn-shop.adafruit.com/datasheets/PMTK_A11.pdf
35
36 # Turn on the basic GGA and RMC info (what you typically want)
37 gps.send_command(b"PMTK314,0,1,0,1,0,0,0,0,0,0,0,0,0,0,0,0,0,0,0")
38 # Turn on just minimum info (RMC only, location):
39 # gps.send_command(b'PMTK314,0,1,0,0,0,0,0,0,0,0,0,0,0,0,0,0,0,0,0')
40 # Turn off everything:
41 # gps.send_command(b'PMTK314,0,0,0,0,0,0,0,0,0,0,0,0,0,0,0,0,0,0,0')
42 # Turn on everything (not all of it is parsed!)
43 \# gps.send_command(b'PMTK314, 1, 1, 1, 1, 1, 1, 0, 0, 0, 0, 0, 0, 0, 0, 0, 0, 0, 0, 0')
44
45 # Set update rate to once a second (1hz) which is what you typically want.
46 gps.send_command(b"PMTK220,1000")
47 \# Or decrease to once every two seconds by doubling the millisecond value.
48 # Be sure to also increase your UART timeout above!
49 \mid # gps.send_{command}(b'PMTK220,2000')50 # You can also speed up the rate, but don't go too fast or else you can lose
\frac{1}{10} # data during parsing. This would be twice a second (2hz, 500ms delay):
\frac{1}{2} # qps.send command(b'PMTK220,500')
53
\frac{4}{7} \frac{1}{4} Main loop runs forever printing the location, etc. every second.
55 last print = time.monotonic()
56 while True:
57 # Make sure to call gps.update() every loop iteration and at least twice
58 # as fast as data comes from the GPS unit (usually every second).
59 # This returns a bool that's true if it parsed new data (you can ignore it
\bullet \bullet \bullet \bullet though if you don't care and instead look at the has fix property).
61 gps.update()
62 # Every second print out current location details if there's a fix.
63 current = time.monotonic()
```

```
64 if current - last_print >= 1.0:
65 last_print = current
66 if not gps.has_fix:
67 | # Try again if we don't have a fix yet.
68 print("Waiting for fix...")
69 continue
70 # We have a fix! (gps.has_fix is true)
\eta | # Print out details about the fix like location, date, etc.
n print("=" * 40) # Print a separator line.
73 print(
74 "Fix timestamp: {}/{}/{} {:02}:{:02}:{:02}".format(
75 gps.timestamp_utc.tm_mon, # Grab parts of the time from the
76 gps.timestamp_utc.tm_mday, # struct_time object that holds
77 gps.timestamp_utc.tm_year, # the fix time. Note you might
78 gps.timestamp utc.tm hour, # not get all data like year, day,
79 | gps.timestamp_utc.tm_min, # month!
80 gps.timestamp_utc.tm_sec,
81 )
82 )
83 print("Latitude: \{0: .6f\} degrees".format(qps.latitude))
84 print("Longitude: \{0: .6f\} degrees".format(gps.longitude))
85 print("Fix quality: {}".format(gps.fix_quality))
86 # Some attributes beyond latitude, longitude and timestamp are optional
87 # and might not be present. Check if they're None before trying to use!
88 if gps.satellites is not None:
89 print("# satellites: {}".format(gps.satellites))
90 if gps.altitude_m is not None:
91 print("Altitude: {} meters".format(qps.altitude m))
92 if gps.speed_knots is not None:
93 print("Speed: {} knots".format(gps.speed_knots))
94 if gps.track_angle_deg is not None:
95 print("Track angle: {} degrees".format(gps.track_angle_deg))
96 if gps.horizontal_dilution is not None:
97 print("Horizontal dilution: {}".format(qps.horizontal_dilution))
98 if gps.height_geoid is not None:
99 print("Height geoid: {} meters".format(gps.height_geoid))
```
## <span id="page-24-0"></span>**7.4 Echo test**

Simple GPS module demonstration. This will print NMEA sentences received from the GPS, great for testing connection. This uses the GPS to send some commands, then reads directly from the GPS.

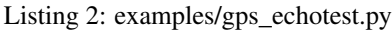

```
1 # SPDX-FileCopyrightText: 2021 ladyada for Adafruit Industries
2 # SPDX-License-Identifier: MIT
3
4 # Simple GPS module demonstration.
5 # Will print NMEA sentences received from the GPS, great for testing connection
6 # Uses the GPS to send some commands, then reads directly from the GPS
7 import time
8 import board
9 import busio
```
(continues on next page)

**import adafruit\_gps**

#### (continued from previous page)

```
12
13 # Create a serial connection for the GPS connection using default speed and
14 # a slightly higher timeout (GPS modules typically update once a second).
15 # These are the defaults you should use for the GPS FeatherWing.
16 # For other boards set RX = GPS module TX, and TX = GPS module RX pins.
17 uart = busio.UART(board.TX, board.RX, baudrate=9600, timeout=10)
18
19 # for a computer, use the pyserial library for uart access
20 # import serial
\mu # uart = serial. Serial("/dev/ttyUSB0", baudrate=9600, timeout=10)
22
23 # If using I2C, we'll create an I2C interface to talk to using default pins
24 \mid # i2c = board.I2C()2526 \mid # Create a GPS module instance.
27 gps = adafruit_gps.GPS(uart) # Use UART/pyserial
28 # gps = adafruit_gps.GPS_GtopI2C(i2c) # Use I2C interface
29
30 # Initialize the GPS module by changing what data it sends and at what rate.
31 # These are NMEA extensions for PMTK_314_SET_NMEA_OUTPUT and
32 # PMTK_220_SET_NMEA_UPDATERATE but you can send anything from here to adjust
33 # the GPS module behavior:
34 # https://cdn-shop.adafruit.com/datasheets/PMTK_A11.pdf
35
36 # Turn on the basic GGA and RMC info (what you typically want)
37 gps.send_command(b"PMTK314,0,1,0,1,0,0,0,0,0,0,0,0,0,0,0,0,0,0,0")
38 # Turn on just minimum info (RMC only, location):
39 # gps.send_command(b'PMTK314,0,1,0,0,0,0,0,0,0,0,0,0,0,0,0,0,0,0,0')
40 # Turn off everything:
41 # gps.send_command(b'PMTK314,0,0,0,0,0,0,0,0,0,0,0,0,0,0,0,0,0,0,0')
42 \mid # Tuen on everything (not all of it is parsed!)
43 # gps.send_command(b'PMTK314,1,1,1,1,1,1,0,0,0,0,0,0,0,0,0,0,0,0,0')
44
45 # Set update rate to once a second (1hz) which is what you typically want.
46 gps.send_command(b"PMTK220,1000")
47 # Or decrease to once every two seconds by doubling the millisecond value.
48 # Be sure to also increase your UART timeout above!
49 \mid # qps.send_command(b'PMTK220,2000')
50 # You can also speed up the rate, but don't go too fast or else you can lose
\mathfrak{g}_1 # data during parsing. This would be twice a second (2hz, 500ms delay):
\frac{1}{2} # qps.send_command(b'PMTK220,500')
53
54 # Main loop runs forever printing data as it comes in
55 timestamp = time.monotonic()
56 while True:
57 data = qps.read(32) # read up to 32 bytes
58 # print(data) # this is a bytearray type
59
60 if data is not None:
61 # convert bytearray to string
\alpha data_string = \blacksquare . join([chr(b) for b in data])
63 print(data_string, end="")
64
65 if time.monotonic() - timestamp > 5:
66 # every 5 seconds...
67 | gps.send_command(b"PMTK605") # request firmware version
```

```
68 timestamp = time.monotonic()
```
### <span id="page-26-0"></span>**7.5 Time source**

Simple script using GPS timestamps as RTC time source. The GPS timestamps are available without a full location fix if a single satellite can be seen. The GPS unit will keep the track of time while there is power source (i.e. a coin cell battery.)

Listing 3: examples/gps\_time\_source.py

```
1 # SPDX-FileCopyrightText: 2021 ladyada for Adafruit Industries
2 # SPDX-License-Identifier: MIT
3
4 # Simple script using GPS timestamps as RTC time source
5 # The GPS timestamps are available without a fix and keep the track of
6 \mid # time while there is powersource (ie coin cell battery)
7
8 import time
9 import board
10 import busio
11 import rtc
12 import adafruit_gps
13
14 uart = busio.UART(board.TX, board.RX, baudrate=9600, timeout=10)
15 \mid # i2c = basic.I2C(boad.SCL, board.SDA)16
17 gps = adafruit_gps.GPS(uart, debug=False)
18 # gps = adafruit_gps.GPS_GtopI2C(i2c, debug=False) # Use I2C interface
19
20 gps.send_command(b"PMTK314,0,1,0,1,0,0,0,0,0,0,0,0,0,0,0,0,0,0,0")
21 gps.send_command(b"PMTK220,1000")
22
23 print("Set GPS as time source")
24 rtc.set_time_source(gps)
25 the_rtc = rtc.RTC()
26
27
28 def _format_datetime(datetime):
29 return "{:02}/{:02}/{} {:02}:{:02}:{:02}".format(
30 datetime.tm_mon,
31 datetime.tm_mday,
32 datetime.tm_year,
33 datetime.tm_hour,
34 datetime.tm_min,
35 datetime.tm_sec,
36 )
37
38
39 last_print = time.monotonic()
40 while True:
41
42 gps.update()
43 # Every second print out current time from GPS, RTC and time.localtime()
44 current = time.monotonic()
```

```
52
55
58
```

```
\text{45} if current - last_print >= 1.0:
46 last_print = current
47 if not gps.timestamp_utc:
48 print("No time data from GPS yet")
49 continue
50 # Time & date from GPS informations
51 print("Fix timestamp: {}".format(_format_datetime(gps.timestamp_utc)))
53 # Time & date from internal RTC
54 print("RTC timestamp: {}".format(_format_datetime(the_rtc.datetime)))
56 # Time & date from time.localtime() function
57 local_time = time.localtime()
59 print("Local time: {}".format( format datetime(local time)))
```
### <span id="page-27-0"></span>**7.6 Data logging**

Simple GPS datalogging demonstration. This example uses the GPS library and to read raw NMEA sentences over I2C or UART from the GPS unit and dumps them to a file on an SD card (recommended), microcontroller internal storage (be careful as only a few kilobytes are available), or to a filesystem.

If you are using a microcontroller, before writing to internal storage you MUST carefully follow the steps in this guide to enable writes to the internal filesystem: [Writing to the filesystem](https://learn.adafruit.com/cpu-temperature-logging-with-circuit-python/writing-to-the-filesystem)

Listing 4: examples/gps\_datalogging.py

```
1 # SPDX-FileCopyrightText: 2021 ladyada for Adafruit Industries
2 # SPDX-License-Identifier: MIT
3
4 # Simple GPS datalogging demonstration.
5 # This example uses the GPS library and to read raw NMEA sentences
6 # over I2C or UART from the GPS unit and dumps them to a file on an SD card
7 # (recommended), microcontroller internal storage (be careful as only a few
8 \mid # kilobytes are available), or to a filesystem.
   9 # If you are using a microcontroller, before writing to internal storage you
10 # MUST carefully follow the steps in this guide to enable writes to the
11 # internal filesystem:
12 # https://learn.adafruit.com/adafruit-ultimate-gps-featherwing/circuitpython-library
13 import board
14 import busio
15 import adafruit_gps
16
17 \mid \text{\#} Path to the file to log GPS data. By default this will be appended to
\frac{1}{18} # which means new lines are added at the end and all old data is kept.
19 \# Change this path to point at internal storage (like '/qps.txt') or SD
20 \mid \# card mounted storage ('/sd/gps.txt') as desired.
21 | LOG_FILE = "gps.txt" # Example for writing to internal path gps.txt
22
23 # File more for opening the log file. Mode 'ab' means append or add new lines
24 # to the end of the file rather than erasing it and starting over. If you'd
25 \# like to erase the file and start clean each time use the value 'wb' instead.
_{26} LOG MODE = "ab"
27
```

```
28 # If writing to SD card on a microcontroller customize and uncomment these
29 # lines to import the necessary library and initialize the SD card:
30 \# NOT for use with a single board computer like Raspberry Pi!
3132 import adafruit_sdcard
33 import digitalio
34 import storage
35
36 SD_CS_PIN = board.D10 # CS for SD card using Adalogger Featherwing
37 spi = busio.SPI(board.SCK, MOSI=board.MOSI, MISO=board.MISO)
38 sd\_cs = digitatio.DigitalInOut(SD_CS_PIN)39 sdcard = adafruit_sdcard.SDCard(spi, sd_cs)
40 vfs = storage.VfsFat(sdcard)41 storage.mount(vfs, '/sd') # Mount SD card under '/sd' path in filesystem.
42 LOG FILE = '/sd/gps.txt' # Example for writing to SD card path /sd/gps.txt
43 \frac{1}{2} \frac{1}{2} \frac{1}{2} \frac{1}{2} \frac{1}{2}44
45 # Create a serial connection for the GPS connection using default speed and
46 # a slightly higher timeout (GPS modules typically update once a second).
47 |# These are the defaults you should use for the GPS FeatherWing.
48 # For other boards set RX = GPS module TX, and TX = GPS module RX pins.
49 uart = busio.UART(board.TX, board.RX, baudrate=9600, timeout=10)
50
51 # If using a USB/Serial converter, use pyserial and update the serial
52 \# port name to match the serial connection for the GPS!
53 # import serial
54 \# uart = serial. Serial("/dev/ttyUSB0", baudrate=9600, timeout=10)
5556 # If using I2C, we'll create an I2C interface to talk to using default pins
57 \mid # i2c = board.I2C()58
59 # Create a GPS module instance.
60 g | qps = adafruit_qps.GPS(uart) # Use UART/pyserial
61 \# gps = adafruit gps.GPS GtopI2C(i2c) \# Use I2C interface
62
63 # Main loop just reads data from the GPS module and writes it back out to
64 # the output file while also printing to serial output.
65 with open(LOG_FILE, LOG_MODE) as outfile:
66 while True:
67 sentence = qps.readline()
68 if not sentence:
69 continue
70 print(str(sentence, "ascii").strip())
71 | outfile.write(sentence)
72 outfile.flush()
```
### <span id="page-28-0"></span>**7.7 Satellite fix**

This example uses GSA and GSV sentences from the GPS device to report on the quality of the received data from the satellites.

- GSA DOP(Dilution of Precision) and active satellites
- GSV Satellites in view

Listing 5: examples/gps\_satellitefix.py

```
1 # SPDX-FileCopyrightText: 2021 lesamouraipourpre
2 # SPDX-License-Identifier: MIT
3
4 # This example uses GSA and GSV sentences from the GPS device to report on the
5 \mid \# quality of the received data from the satellites.
   6 # * GSA - DOP(Dilution of Precision) and active satellites
   7 # * GSV - Satellites in view
8
9 import time
10 import board
11
12 import adafruit_gps
13
14 # Create a serial connection for the GPS connection using default speed and
\sharp a slightly higher timeout (GPS modules typically update once a second).
16 # These are the defaults you should use for the GPS FeatherWing.
17 \# For other boards set RX = GPS module TX, and TX = GPS module RX pins.
\mu # uart = busio.UART(board.TX, board.RX, baudrate=9600, timeout=10)
19
20 # for a computer, use the pyserial library for uart access
21 # import serial
22 # uart = serial. Serial("/dev/ttyUSB0", baudrate=9600, timeout=10)
23
24 # If using I2C, we'll create an I2C interface to talk to using default pins
25 \mid 12c = board.I2C()26
27 \# Create a GPS module instance.
28 \# gps = adafruit_gps.GPS(uart, debug=False) \# Use UART/pyserial
29 gps = adafruit_gps.GPS_GtopI2C(i2c, debug=False) # Use I2C interface
30
31 # Initialize the GPS module by changing what data it sends and at what rate.
32 # These are NMEA extensions for PMTK_314_SET_NMEA_OUTPUT and
33 # PMTK_220_SET_NMEA_UPDATERATE but you can send anything from here to adjust
34 # the GPS module behavior:
35 # https://cdn-shop.adafruit.com/datasheets/PMTK_A11.pdf
36
37 \# Turn on everything (not all of it is parsed!)
38 gps.send_command(b"PMTK314,1,1,1,1,1,1,0,0,0,0,0,0,0,0,0,0,0,0,0")
39
40 # Set update rate to once a second (1hz) which is what you typically want.
41 gps.send_command(b"PMTK220,1000")
42 # Or decrease to once every two seconds by doubling the millisecond value.
43 # Be sure to also increase your UART timeout above!
44 |# qps.send_{command}(b'PMTK220, 2000')45 # You can also speed up the rate, but don't go too fast or else you can lose
46 # data during parsing. This would be twice a second (2hz, 500ms delay):
47 \mid # gps.send_command(b'PMTK220,500')
48
49
50 def format_dop(dop):
51 # https://en.wikipedia.org/wiki/Dilution_of_precision_(navigation)
52 if dop > 20:
\text{msg} = \text{"Poor"}54 elif dop > 10:
\texttt{msg} = \texttt{"Fair"}
```

```
(continued from previous page)
```

```
56 elif dop > 5:
57 msg = "Moderate"
58 elif dop > 2:
59 msg = "Good"
60 elif dop > 1:
61 msg = "Excellent"
62 else:
\log msq = "Ideal"
64 return f"{dop} - {msg}"
65
66
67 talkers = {
68 "GA": "Galileo",
69 "GB": "BeiDou",
70 "GI": "NavIC",
71 "GL": "GLONASS",
72 "GP": "GPS",
73 "GQ": "QZSS",
74 "GN": "GNSS",
75 }
76
\pi |# Main loop runs forever printing the location, etc. every second.
78 last print = time.monotonic()
79 while True:
80 # Make sure to call gps.update() every loop iteration and at least twice
\vert # as fast as data comes from the GPS unit (usually every second).
82 # This returns a bool that's true if it parsed new data (you can ignore it
\mathbf{B} # though if you don't care and instead look at the has fix property).
84 if not gps.update() or not gps.has_fix:
85 time.sleep(0.1)
86 continue
87
\text{ss} if gps.nmea_sentence[3:6] == "GSA":
89 print(f"{gps.latitude:.6f}, {gps.longitude:.6f} {gps.altitude_m}m")
90 print(f"2D Fix: {gps.has_fix} 3D Fix: {gps.has_3d_fix}")
91 print(f" PDOP (Position Dilution of Precision): {format_dop(gps.pdop)}")
92 print(f" HDOP (Horizontal Dilution of Precision): {format_dop(gps.hdop)}")
93 print(f" VDOP (Vertical Dilution of Precision): {format_dop(qps.vdop)}")
94 print("Satellites used for fix:")
95 for s in gps.sat_prns:
96 talker = talkers[s[0:2]]
97 number = s[2:]98 print(f" {t}_1 {talker}-{number} ", end="")
99 if gps.sats is None:
100 print("- no info")
101 else:
102 try:
\mathsf{sat} = \mathsf{qps}.\mathsf{sats[s]}104 if sat is None:
105 | print ("- no info")
106 else:
107 print(f"Elevation:{sat[1]}* Azimuth:{sat[2]}* SNR:{sat[3]}dB")
108 except KeyError:
109 print("- no info")
110 print()
```
### <span id="page-31-8"></span><span id="page-31-0"></span>**7.8 adafruit\_gps**

GPS parsing module. Can parse simple NMEA data sentences from serial GPS modules to read latitude, longitude, and more.

• Author(s): Tony DiCola, James Carr

### <span id="page-31-1"></span>**7.8.1 Implementation Notes**

#### Hardware:

- Adafruit [Ultimate GPS Breakout](https://www.adafruit.com/product/746)
- Adafruit Ultimate GPS Feather Wing

#### Software and Dependencies:

• Adafruit CircuitPython firmware for the ESP8622 and M0-based boards: [https://github.com/adafruit/](https://github.com/adafruit/circuitpython/releases) [circuitpython/releases](https://github.com/adafruit/circuitpython/releases)

#### **class** adafruit\_gps.**GPS**(*uart*, *debug=False*)

GPS parsing module. Can parse simple NMEA data sentences from serial GPS modules to read latitude, longitude, and more.

#### <span id="page-31-7"></span>**datetime**

Return struct time object to feed rtc.set time\_source() function

#### **has\_3d\_fix**

Returns true if there is a 3d fix available. use has\_fix to determine if a 2d fix is available, passing it the same data

#### <span id="page-31-6"></span>**has\_fix**

True if a current fix for location information is available.

#### **in\_waiting**

Returns number of bytes available in UART read buffer

#### **nmea\_sentence**

Return raw\_sentence which is the raw NMEA sentence read from the GPS

#### <span id="page-31-4"></span>**read**(*num\_bytes*)

Read up to num\_bytes of data from the GPS directly, without parsing. Returns a bytearray with up to num\_bytes or None if nothing was read

#### <span id="page-31-5"></span>**readline**()

Returns a newline terminated bytearray, must have timeout set for the underlying UART or this will block forever!

#### <span id="page-31-2"></span>**send\_command**(*command*, *add\_checksum=True*)

Send a command string to the GPS. If add\_checksum is True (the default) a NMEA checksum will automatically be computed and added. Note you should NOT add the leading \$ and trailing \* to the command as they will automatically be added!

#### <span id="page-31-3"></span>**update**()

Check for updated data from the GPS module and process it accordingly. Returns True if new data was processed, and False if nothing new was received.

#### **write**(*bytestr*)

Write a bytestring data to the GPS directly, without parsing or checksums

#### <span id="page-32-0"></span>**class** adafruit\_gps.**GPS\_GtopI2C**(*i2c\_bus*, *\**, *address=16*, *debug=False*, *timeout=5*)

GTop-compatible I2C GPS parsing module. Can parse simple NMEA data sentences from an I2C-capable GPS module to read latitude, longitude, and more.

#### **in\_waiting**

Returns number of bytes available in UART read buffer, always 16 since I2C does not have the ability to know how much data is available

#### **read**(*num\_bytes=1*)

Read up to num\_bytes of data from the GPS directly, without parsing. Returns a bytearray with up to num\_bytes or None if nothing was read

#### **readline**()

Returns a newline terminated bytearray, must have timeout set for the underlying UART or this will block forever!

#### **write**(*bytestr*)

Write a bytestring data to the GPS directly, without parsing or checksums

Indices and tables

- <span id="page-34-0"></span>• genindex
- modindex
- search

Python Module Index

<span id="page-36-0"></span>a

adafruit\_gps, [27](#page-30-0)

### Index

# <span id="page-38-0"></span>A

adafruit\_gps (*module*), [27](#page-30-1)

### D

datetime (*adafruit\_gps.GPS attribute*), [28](#page-31-8)

## G

GPS (*class in adafruit\_gps*), [28](#page-31-8) GPS\_GtopI2C (*class in adafruit\_gps*), [28](#page-31-8)

## H

has\_3d\_fix (*adafruit\_gps.GPS attribute*), [28](#page-31-8) has\_fix (*adafruit\_gps.GPS attribute*), [28](#page-31-8)

### I

in\_waiting (*adafruit\_gps.GPS attribute*), [28](#page-31-8) in\_waiting (*adafruit\_gps.GPS\_GtopI2C attribute*), [29](#page-32-0)

## N

nmea\_sentence (*adafruit\_gps.GPS attribute*), [28](#page-31-8)

## R

read() (*adafruit\_gps.GPS method*), [28](#page-31-8) read() (*adafruit\_gps.GPS\_GtopI2C method*), [29](#page-32-0) readline() (*adafruit\_gps.GPS method*), [28](#page-31-8) readline() (*adafruit\_gps.GPS\_GtopI2C method*), [29](#page-32-0)

## S

send\_command() (*adafruit\_gps.GPS method*), [28](#page-31-8)

## $\cup$

update() (*adafruit\_gps.GPS method*), [28](#page-31-8)

### W

write() (*adafruit\_gps.GPS method*), [28](#page-31-8) write() (*adafruit\_gps.GPS\_GtopI2C method*), [29](#page-32-0)